# **МИНИСТЕРСТВО НАУКИ И ВЫСШЕГО ОБРАЗОВАНИЯ РОССИЙСКОЙ ФЕДЕРАЦИИ**

# **Федеральное государственное бюджетное образовательное учреждение высшего образования**

«ТОМСКИЙ ГОСУДАРСТВЕННЫЙ УНИВЕРСИТЕТ СИСТЕМ УПРАВЛЕНИЯ И РАДИОЭЛЕКТРОНИКИ» (ТУСУР)

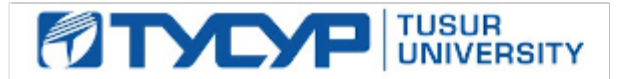

УТВЕРЖДАЮ

Проректор по УР Документ подписан электронной подписью<br>Сертификат: a1119608-cdff-4455-b54e-5235117c185c Владелец: Сенченко Павел Васильевич

Действителен: с 17.09.2019 по 16.09.2024 РАБОЧАЯ ПРОГРАММА ДИСЦИПЛИНЫ

# **ИНТЕЛЛЕКТУАЛЬНЫЕ СИСТЕМЫ**

Уровень образования: **высшее образование - магистратура** Направление подготовки / специальность: **09.04.01 Информатика и вычислительная техника** Направленность (профиль) / специализация: **Автоматизированные системы обработки информации и управления в экономике** Форма обучения: **очная** Факультет: **Факультет систем управления (ФСУ)** Кафедра: **Кафедра автоматизированных систем управления (АСУ)** Курс: **1** Семестр: **2** Учебный план набора 2023 года

#### Объем дисциплины и виды учебной деятельности

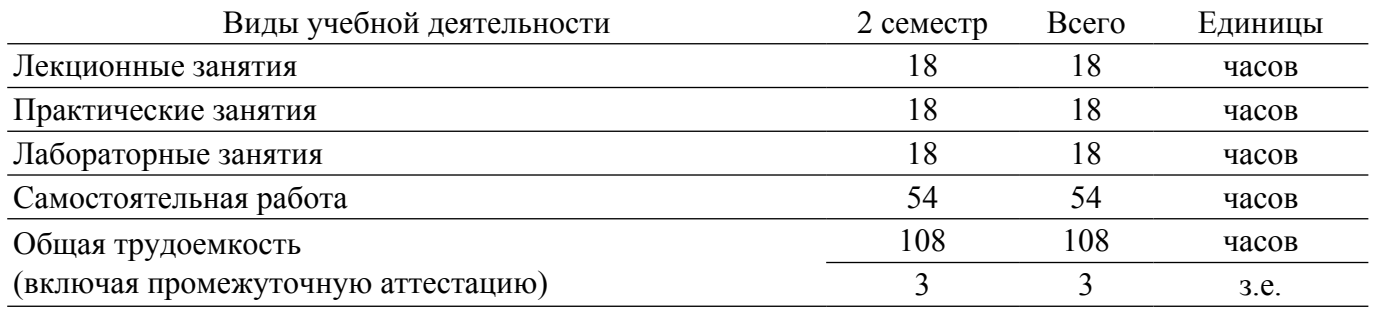

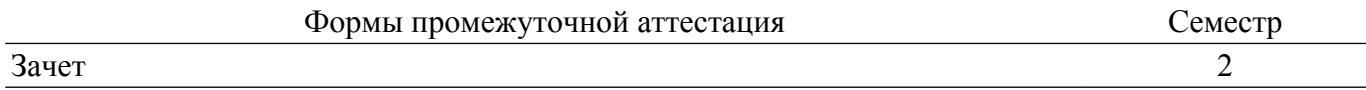

### **1. Общие положения**

### **1.1. Цели дисциплины**

1. Изучение и систематический обзор современных моделей представления знаний, перспективных направлений развития систем искусственного интеллекта и принятия решений, подготовка магистрантов к созданию и применению интеллектуальных автоматизированных информационных систем.

#### **1.2. Задачи дисциплины**

1. Ознакомление студентов с основными моделями и парадигмами искусственного интеллекта, построением моделей представления знаний, разработкой моделей предметных областей. Изучение методологий индуктивного и дедуктивного обучения.

2. Ознакомление студентов с теоретическими основами систем искусственного интеллекта (ИИ) и технологией программирования для ИИ.

3. Ознакомление с алгоритмами обучения с подкреплением.

4. Ознакомление с генеративными моделями.

5. Ознакомление с методологией разработки экспертных систем с использованием систем прямого вывода и обратного вывода в условиях нечеткости и ненадежности знаний.

6. Ознакомление с языковыми моделями нейронных сетей.

#### **2. Место дисциплины в структуре ОПОП**

Блок дисциплин: Б1. Дисциплины (модули).

Часть блока дисциплин: Часть, формируемая участниками образовательных отношений. Модуль дисциплин: Модуль профессиональной подготовки (major).

Индекс дисциплины: Б1.В.01.01.

Реализуется с применением электронного обучения, дистанционных образовательных технологий.

#### **3. Перечень планируемых результатов обучения по дисциплине, соотнесенных с индикаторами достижения компетенций**

Процесс изучения дисциплины направлен на формирование следующих компетенций в соответствии с ФГОС ВО и основной образовательной программой (таблица 3.1):

Таблица 3.1 – Компетенции и индикаторы их достижения

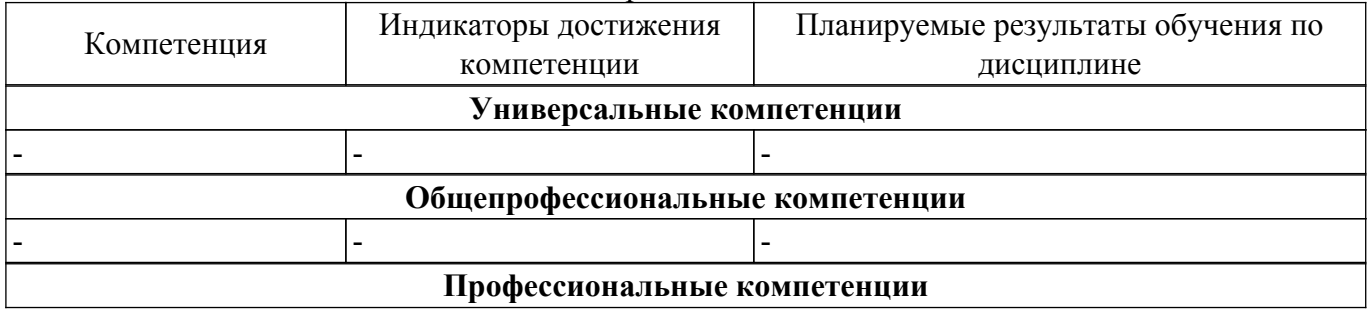

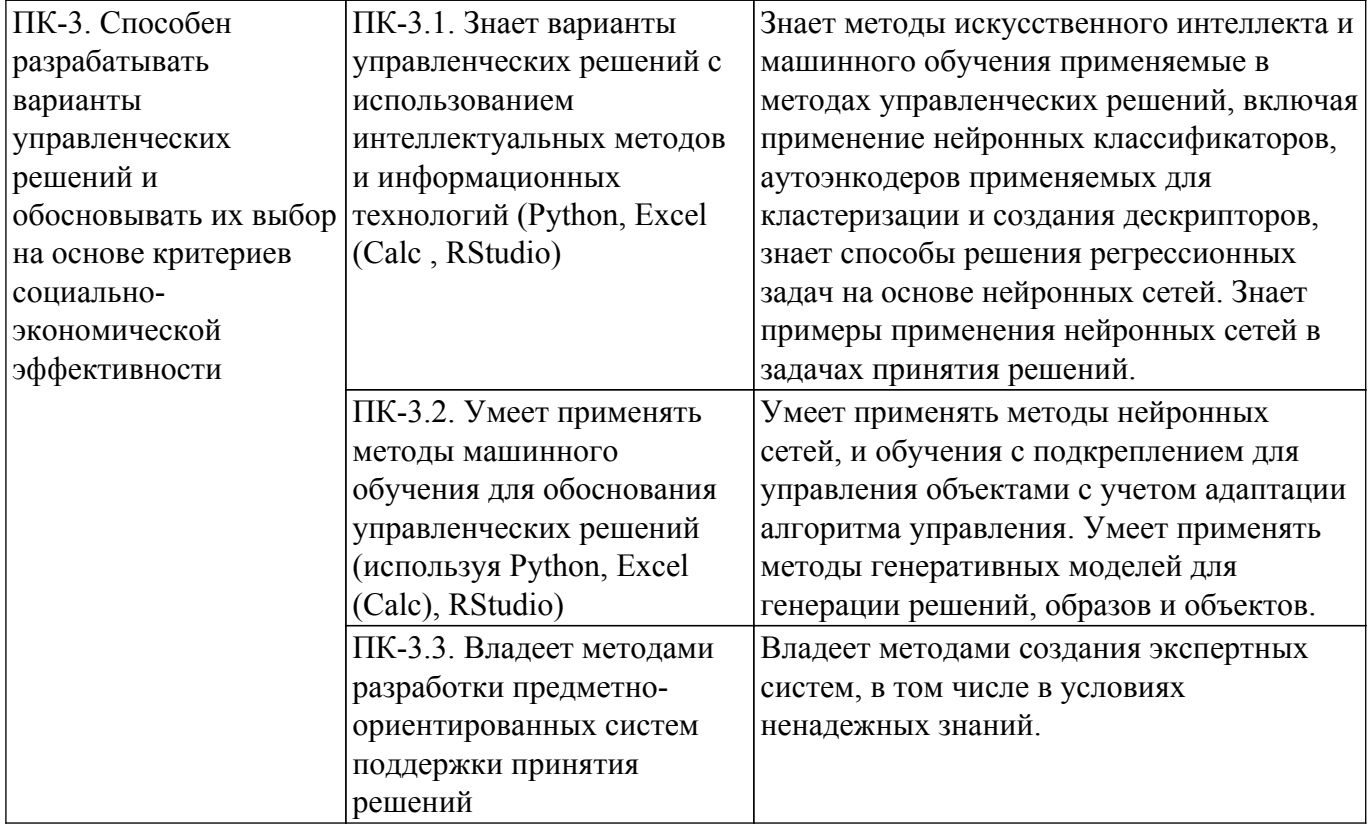

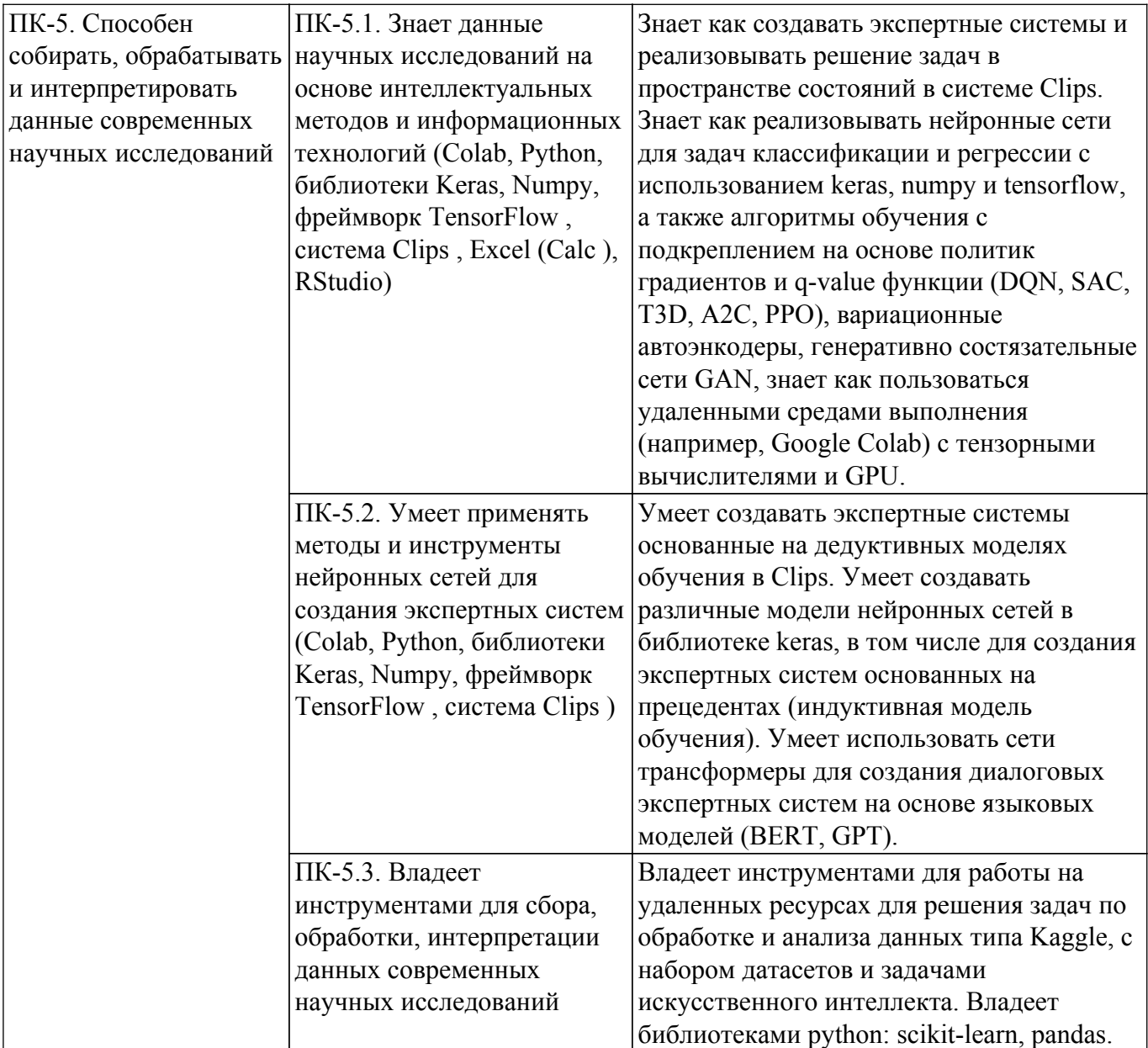

# **4. Объем дисциплины в зачетных единицах с указанием количества академических часов, выделенных на контактную работу обучающихся с преподавателем и на самостоятельную работу обучающихся**

Общая трудоемкость дисциплины составляет 3 зачетных единиц, 108 академических часов. Распределение трудоемкости дисциплины по видам учебной деятельности представлено в таблице 4.1.

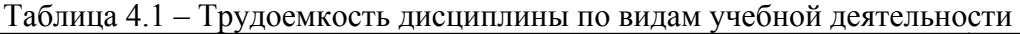

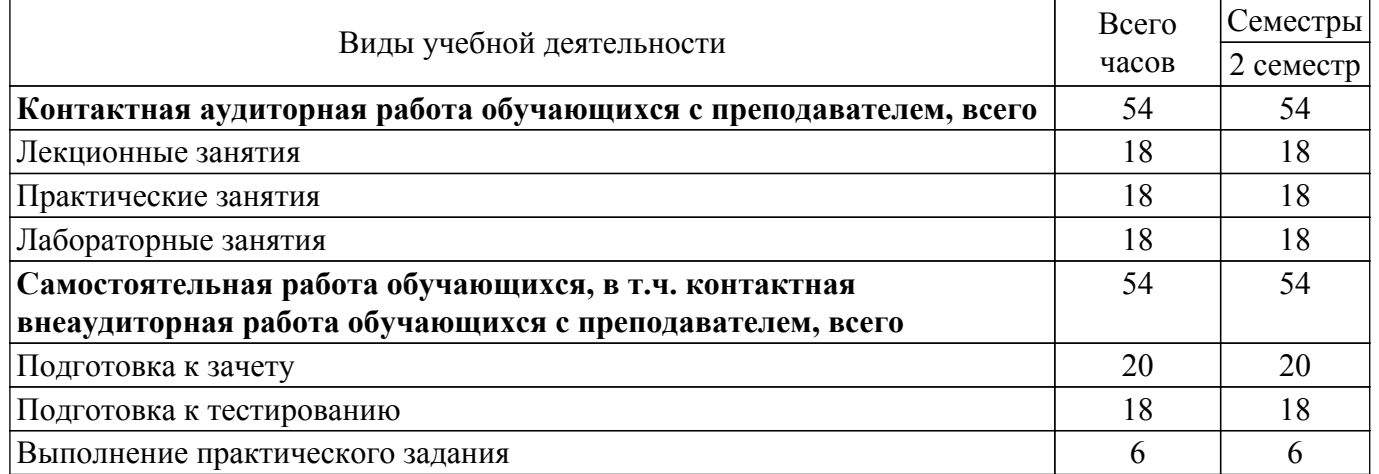

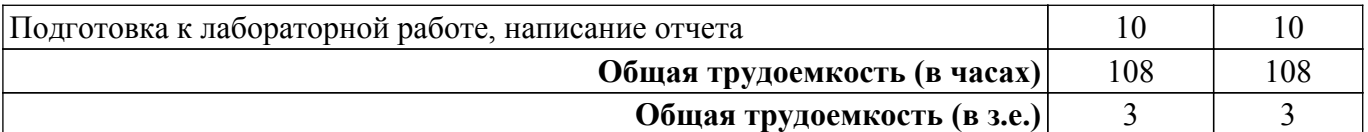

## **5. Структура и содержание дисциплины**

# **5.1. Разделы (темы) дисциплины и виды учебной деятельности**

Структура дисциплины по разделам (темам) и видам учебной деятельности приведена в таблице 5.1.

Таблица 5.1 – Разделы (темы) дисциплины и виды учебной деятельности

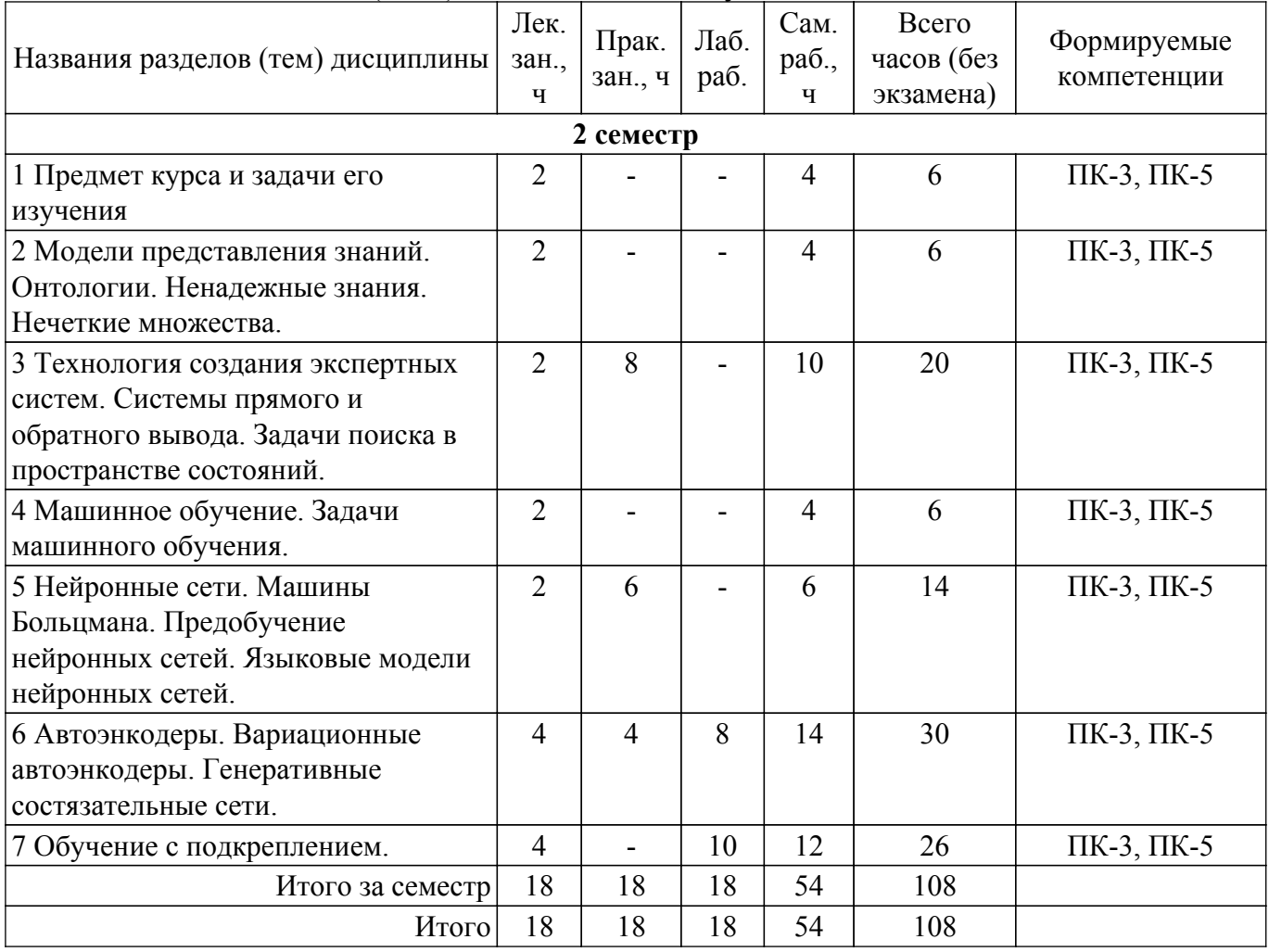

# **5.2. Содержание разделов (тем) дисциплины**

Содержание разделов (тем) дисциплины (в т.ч. по лекциям) приведено в таблице 5.2. Таблица 5.2 – Содержание разделов (тем) дисциплины (в т.ч. по лекциям)

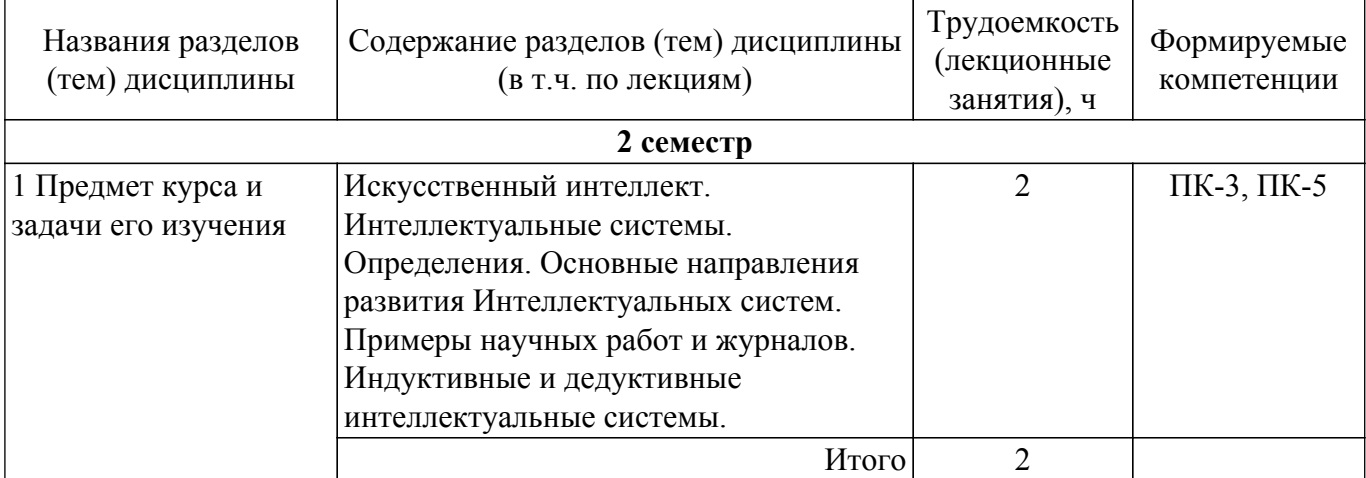

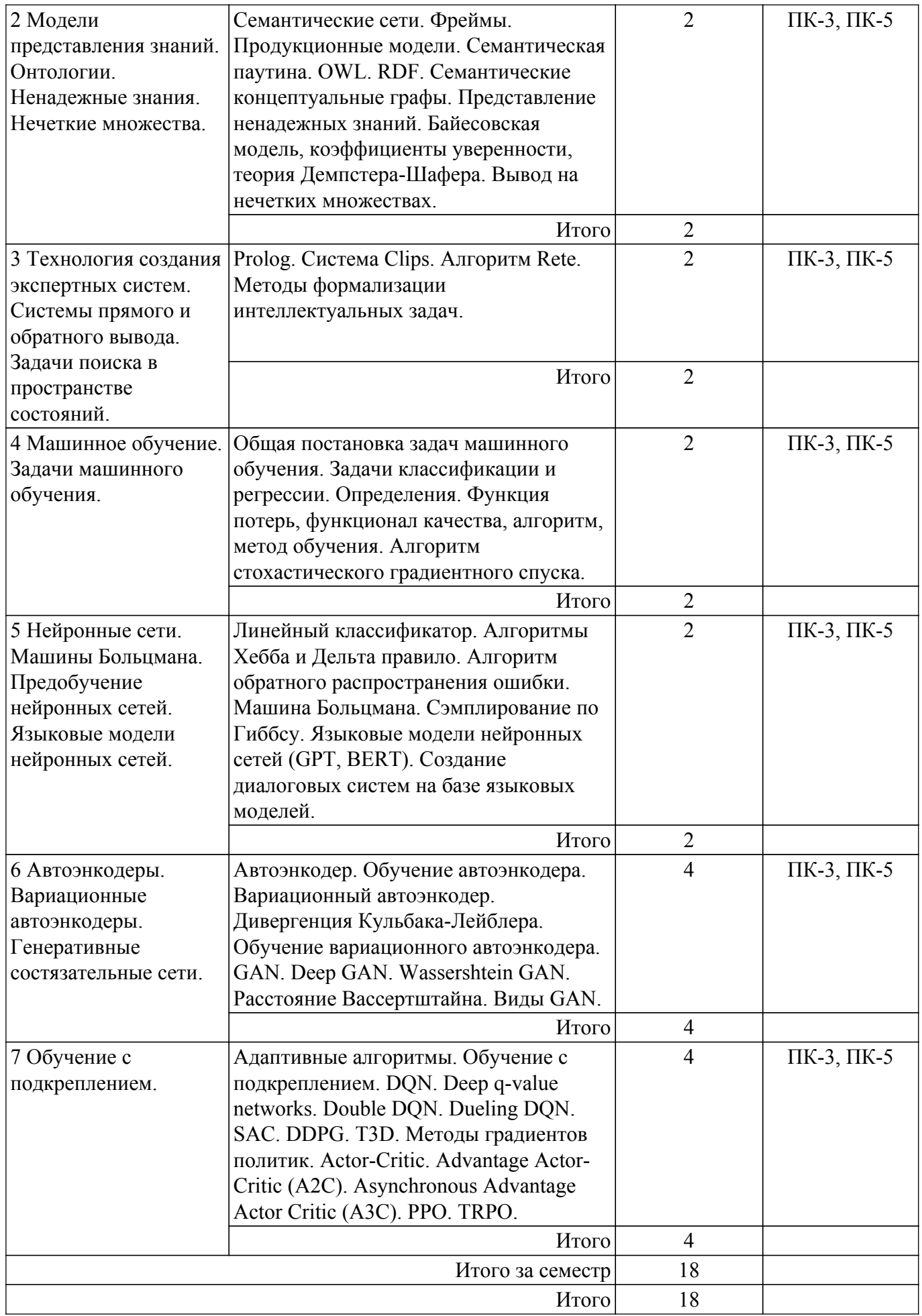

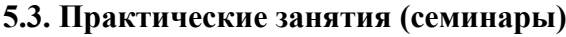

Наименование практических занятий (семинаров) приведено в таблице 5.3. Таблица 5.3. – Наименование практических занятий (семинаров)

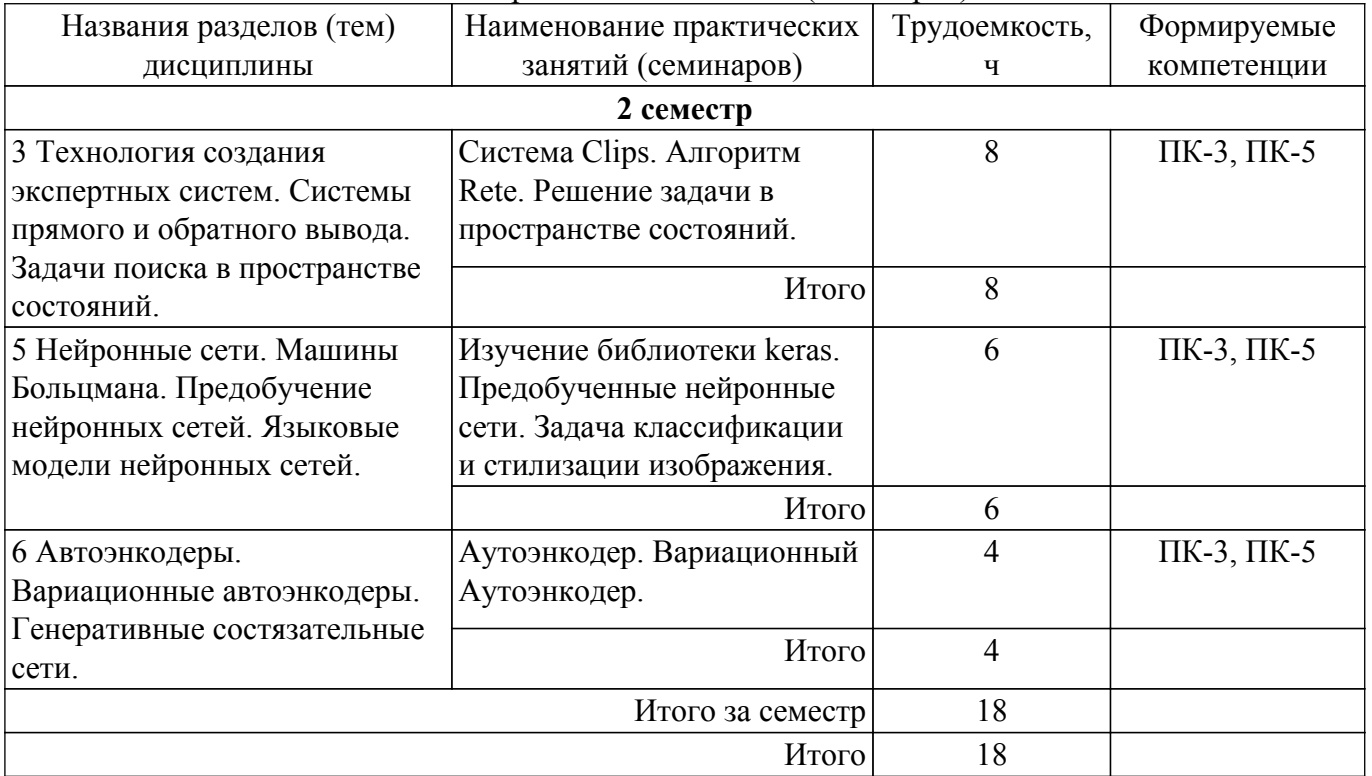

#### **5.4. Лабораторные занятия**

Наименование лабораторных работ приведено в таблице 5.4.

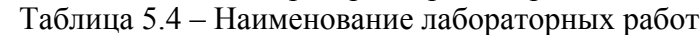

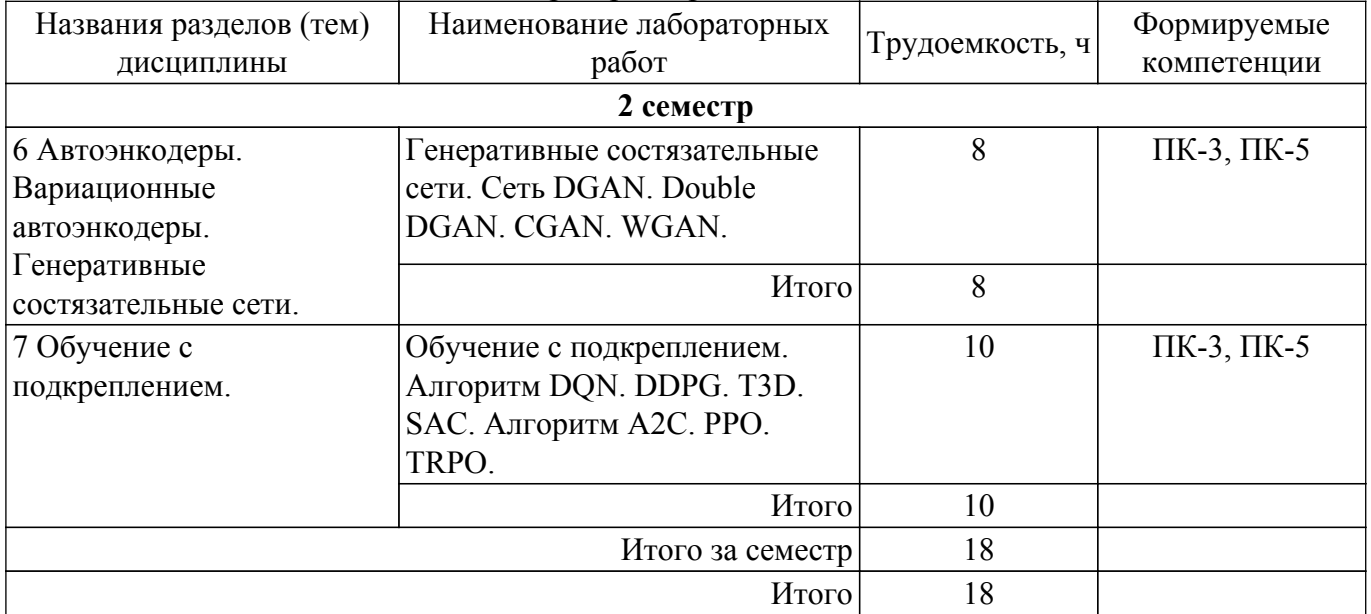

# **5.5. Курсовой проект / курсовая работа**

Не предусмотрено учебным планом

# **5.6. Самостоятельная работа**

Виды самостоятельной работы, трудоемкость и формируемые компетенции представлены в таблице 5.6.

Таблица 5.6. – Виды самостоятельной работы, трудоемкость и формируемые компетенции

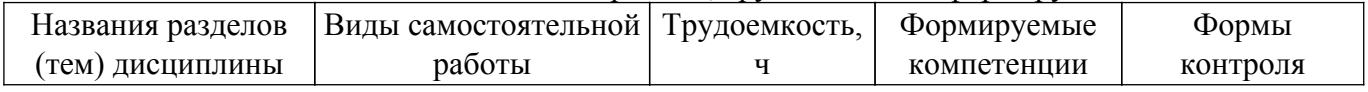

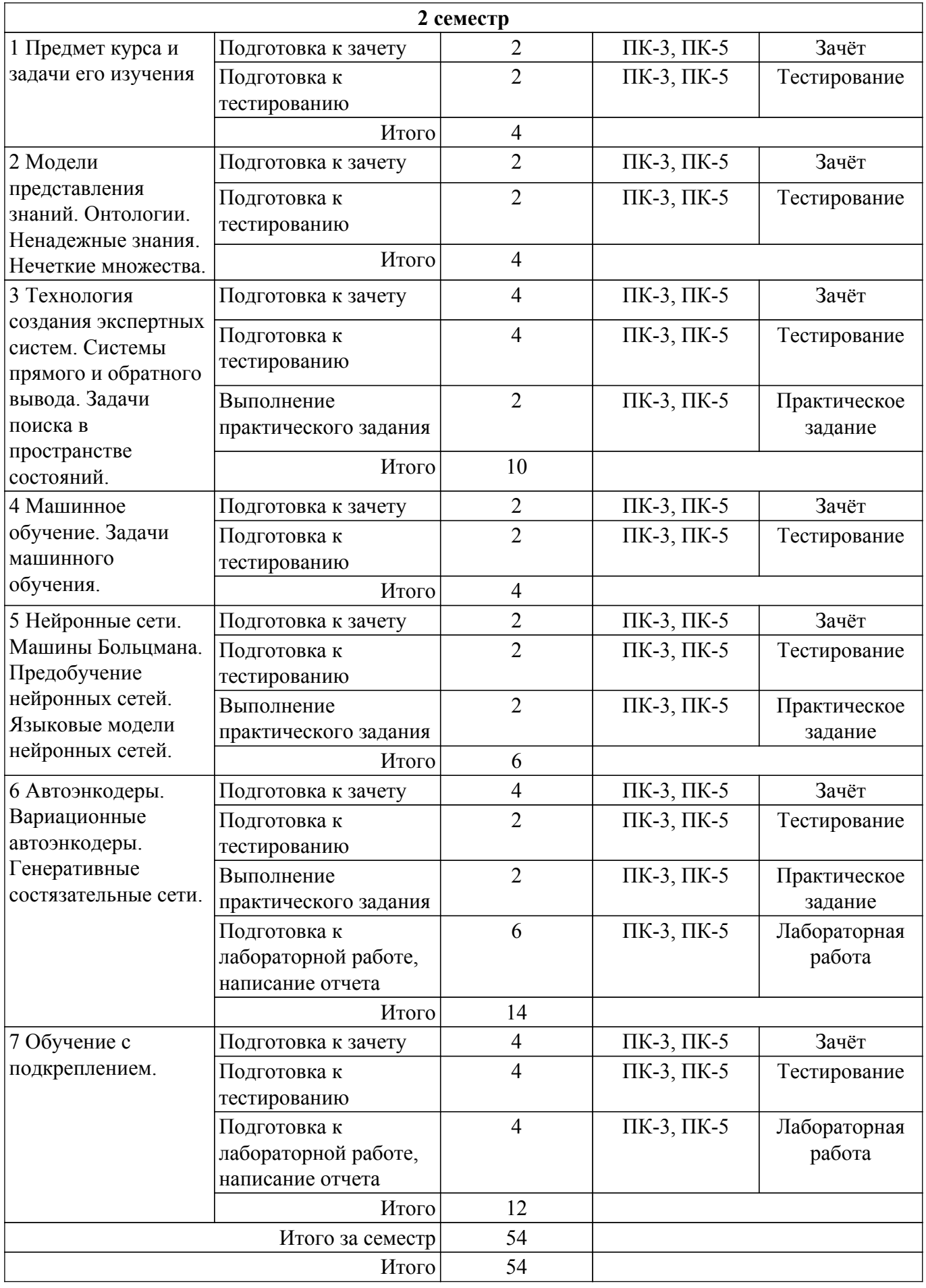

**5.7. Соответствие компетенций, формируемых при изучении дисциплины, и видов учебной деятельности**

Соответствие компетенций, формируемых при изучении дисциплины, и видов учебной деятельности представлено в таблице 5.7.

Таблица 5.7 – Соответствие компетенций, формируемых при изучении дисциплины, и видов занятий

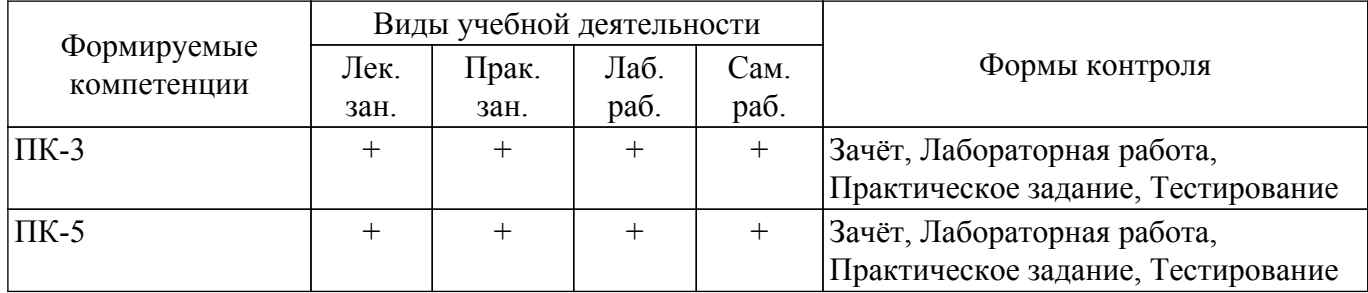

# **6. Рейтинговая система для оценки успеваемости обучающихся**

# **6.1. Балльные оценки для форм контроля**

Балльные оценки для форм контроля представлены в таблице 6.1. Таблица 6.1 – Балльные оценки

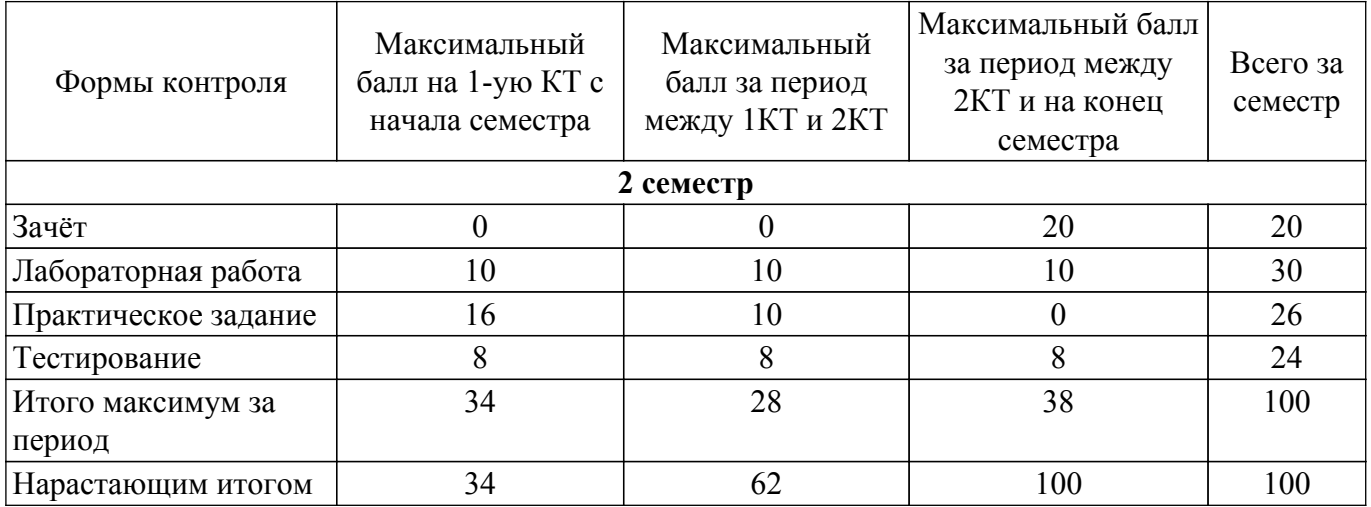

# **6.2. Пересчет баллов в оценки за текущий контроль**

Пересчет баллов в оценки за текущий контроль представлен в таблице 6.2. Таблица 6.2 – Пересчет баллов в оценки за текущий контроль

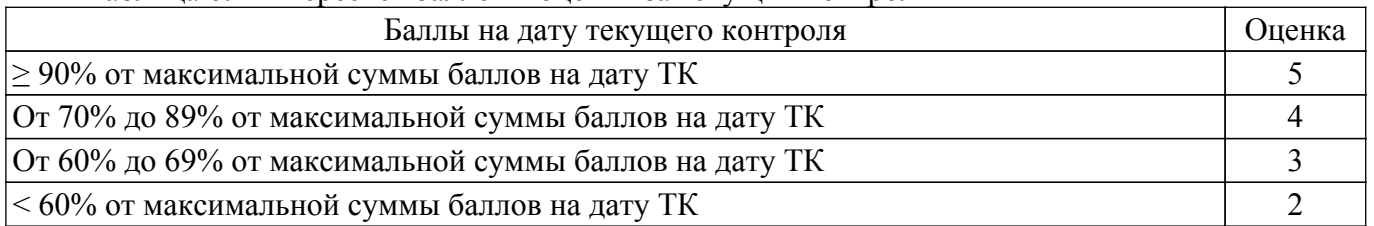

# **6.3. Пересчет суммы баллов в традиционную и международную оценку**

Пересчет суммы баллов в традиционную и международную оценку представлен в таблице 6.3.

Таблица 6.3 – Пересчет суммы баллов в традиционную и международную оценку

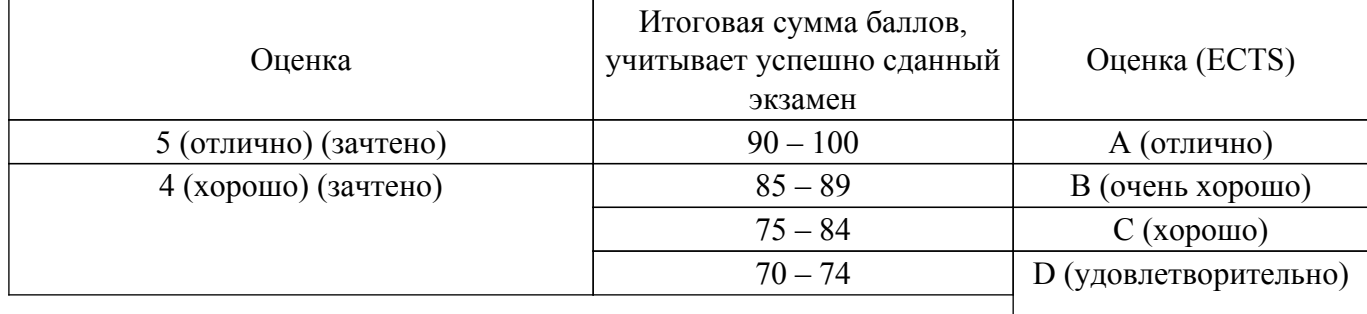

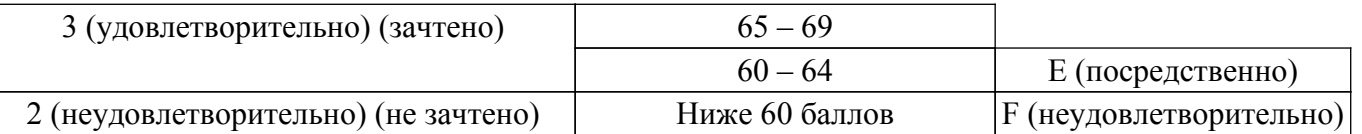

# **7. Учебно-методическое и информационное обеспечение дисциплины**

### **7.1. Основная литература**

1. Бессмертный, Игорь Александрович. Интеллектуальные системы [Электр.ресурс] : учебник и практикум для вузов. - М. : Юрайт , 2020 on-line [Электронный ресурс]: — Режим доступа:<https://urait.ru/viewer/intellektualnye-sistemy-451101#page/1>.

2. Кудрявцев, Валерий Борисович. Интеллектуальные системы [Электр.ресурс] : учебник и практикум для вузов. - М. : Юрайт , 2020 on-line [Электронный ресурс]: — Режим доступа: <https://urait.ru/viewer/intellektualnye-sistemy-452226#page/1>.

3. Станкевич, Лев Александрович. Интеллектуальные системы и технологии [Электр.ресурс] : учебник и практикум для вузов. - М. : Юрайт , 2020 on-line [Электронный ресурс]: — Режим доступа: [https://urait.ru/viewer/intellektualnye-sistemy-i-tehnologii-450773#page/1.](https://urait.ru/viewer/intellektualnye-sistemy-i-tehnologii-450773#page/1)

## **7.2. Дополнительная литература**

1. Гасанов, Эльяр Эльдарович. Интеллектуальные системы. Теория хранения и поиска информации [Электр.ресурс] : учебник для вузов. - М. : Юрайт , 2020 on-line [Электронный ресурс]: — Режим доступа: [https://urait.ru/viewer/intellektualnye-sistemy-teoriya-hraneniya-i-poiska-informacii-452220#page/1.](https://urait.ru/viewer/intellektualnye-sistemy-teoriya-hraneniya-i-poiska-informacii-452220#page/1)

2. Иванов, Владимир Михайлович. Интеллектуальные системы [Электр.ресурс] : учебное пособие для вузов. - М. : Юрайт , 2020 on-line [Электронный ресурс]: — Режим доступа: <https://urait.ru/viewer/intellektualnye-sistemy-453212#page/1>.

## **7.3. Учебно-методические пособия**

#### **7.3.1. Обязательные учебно-методические пособия**

1. Суханов А.Я. Интеллектуальные системы. Методические указания по лабораторным работам, практическим занятиям, самостоятельной и индивидуальной работе магистров всех форм обучения / А.Я. Суханов. – Томск: ТУСУР, 2023. - 170 c. [Электронный ресурс]: — Режим доступа:<https://cloud.tusur.ru/index.php/s/LqcsSAHA48s8bxG>.

#### **7.3.2. Учебно-методические пособия для лиц с ограниченными возможностями здоровья и инвалидов**

Учебно-методические материалы для самостоятельной и аудиторной работы обучающихся из числа лиц с ограниченными возможностями здоровья и инвалидов предоставляются в формах, адаптированных к ограничениям их здоровья и восприятия информации.

#### **Для лиц с нарушениями зрения:**

- в форме электронного документа;
- в печатной форме увеличенным шрифтом.

## **Для лиц с нарушениями слуха:**

– в форме электронного документа;

– в печатной форме.

## **Для лиц с нарушениями опорно-двигательного аппарата:**

– в форме электронного документа;

– в печатной форме.

#### **7.4. Современные профессиональные базы данных и информационные справочные системы**

1. При изучении дисциплины рекомендуется обращаться к современным базам данных, информационно-справочным и поисковым системам, к которым у ТУСУРа открыт доступ: <https://lib.tusur.ru/ru/resursy/bazy-dannyh>.

## **8. Материально-техническое и программное обеспечение дисциплины**

#### **8.1. Материально-техническое и программное обеспечение для лекционных занятий**

Для проведения занятий лекционного типа, групповых и индивидуальных консультаций, текущего контроля и промежуточной аттестации используется учебная аудитория с достаточным количеством посадочных мест для учебной группы, оборудованная доской и стандартной учебной мебелью. Имеются мультимедийное оборудование и учебно-наглядные пособия, обеспечивающие тематические иллюстрации по лекционным разделам дисциплины.

#### **8.2. Материально-техническое и программное обеспечение для практических занятий**

Учебная вычислительная лаборатория / Компьютерный класс: учебная аудитория для проведения занятий практического типа, учебная аудитория для проведения занятий лабораторного типа, помещение для курсового проектирования (выполнения курсовых работ), помещение для проведения групповых и индивидуальных консультаций, помещение для проведения текущего контроля и промежуточной аттестации, помещение для самостоятельной работы; 634034, Томская область, г. Томск, Вершинина улица, д. 74, 435 ауд.

Описание имеющегося оборудования:

- Рабочая станция Aquarius Pro P30S79 Intel Core i7/4 Гб;
- RAM/500Гб HDD/LAN (10 шт.);
- Проектор ACER X125H DLP;
- Кондиционер;
- Видеокамера (2 шт.);
- Точка доступа WiFi;
- Комплект специализированной учебной мебели;
- Рабочее место преподавателя.
- Программное обеспечение:

- IntelliJ;

Учебная вычислительная лаборатория: учебная аудитория для проведения занятий практического типа, учебная аудитория для проведения занятий лабораторного типа, помещение для курсового проектирования (выполнения курсовых работ), помещение для проведения групповых и индивидуальных консультаций, помещение для проведения текущего контроля и промежуточной аттестации, помещение для самостоятельной работы; 634034, Томская область, г. Томск, Вершинина улица, д. 74, 401 ауд.

Описание имеющегося оборудования:

- Компьютер Depo;
- Системный блок iRU Corp MT312 P G4620 3.7ГГц/4Гб RAM/500Гб;
- $-HDD/WiFi (15 \text{ mT.})$ ;
- Монитор BenQ GL2250 (15 шт.);
- Проектор Acer X125H DLP;
- Видеокамера (2 шт.);
- Точка доступа WiFi;
- Комплект специализированной учебной мебели;
- Рабочее место преподавателя.
- Программное обеспечение:
- IntelliJ;

Учебная вычислительная лаборатория: учебная аудитория для проведения занятий практического типа, учебная аудитория для проведения занятий лабораторного типа, помещение для курсового проектирования (выполнения курсовых работ), помещение для проведения групповых и индивидуальных консультаций, помещение для проведения текущего контроля и промежуточной аттестации, помещение для самостоятельной работы; 634034, Томская область, г. Томск, Вершинина улица, д. 74, 401 ауд.

Описание имеющегося оборудования:

- Компьютер Depo;
- Системный блок iRU Corp MT312 P G4620 3.7ГГц/4Гб RAM/500Гб;
- HDD/WiFi (15 шт.);
- Монитор BenQ GL2250 (15 шт.);
- Проектор Acer X125H DLP;
- Видеокамера (2 шт.);
- Точка доступа WiFi;
- Комплект специализированной учебной мебели;
- Рабочее место преподавателя.
- Программное обеспечение:
- FireFox;
- IntelliJ;

# **8.3. Материально-техническое и программное обеспечение для лабораторных работ**

Учебная вычислительная лаборатория / Компьютерный класс: учебная аудитория для проведения занятий практического типа, учебная аудитория для проведения занятий лабораторного типа, помещение для курсового проектирования (выполнения курсовых работ), помещение для проведения групповых и индивидуальных консультаций, помещение для проведения текущего контроля и промежуточной аттестации, помещение для самостоятельной работы; 634034, Томская область, г. Томск, Вершинина улица, д. 74, 435 ауд.

Описание имеющегося оборудования:

- Рабочая станция Aquarius Pro P30S79 Intel Core i7/4 Гб;
- RAM/500Гб HDD/LAN (10 шт.);
- Проектор ACER X125H DLP;
- Кондиционер;
- Видеокамера (2 шт.);
- Точка доступа WiFi;
- Комплект специализированной учебной мебели;
- Рабочее место преподавателя.
- Программное обеспечение:
- FireFox;
- IntelliJ;

## **8.4. Материально-техническое и программное обеспечение для самостоятельной работы**

Для самостоятельной работы используются учебные аудитории (компьютерные классы), расположенные по адресам:

- 634050, Томская область, г. Томск, Ленина проспект, д. 40, 233 ауд.;
- 634045, Томская область, г. Томск, ул. Красноармейская, д. 146, 209 ауд.;
- 634034, Томская область, г. Томск, Вершинина улица, д. 47, 126 ауд.;
- 634034, Томская область, г. Томск, Вершинина улица, д. 74, 207 ауд.
- Описание имеющегося оборудования:
- учебная мебель;
- компьютеры;

- компьютеры подключены к сети «Интернет» и обеспечивают доступ в электронную информационно-образовательную среду ТУСУРа.

Перечень программного обеспечения:

- Microsoft Windows;
- OpenOffice;
- Kaspersky Endpoint Security 10 для Windows;
- $-7-Zip$ ;
- Google Chrome.

#### **8.5. Материально-техническое обеспечение дисциплины для лиц с ограниченными возможностями здоровья и инвалидов**

Освоение дисциплины лицами с ограниченными возможностями здоровья и инвалидами осуществляется с использованием средств обучения общего и специального назначения.

При занятиях с обучающимися с **нарушениями слуха** предусмотрено использование звукоусиливающей аппаратуры, мультимедийных средств и других технических средств

приема/передачи учебной информации в доступных формах, мобильной системы преподавания для обучающихся с инвалидностью, портативной индукционной системы. Учебная аудитория, в которой занимаются обучающиеся с нарушением слуха, оборудована компьютерной техникой, аудиотехникой, видеотехникой, электронной доской, мультимедийной системой.

При занятиях с обучающимися с **нарушениями зрения** предусмотрено использование в лекционных и учебных аудиториях возможности просмотра удаленных объектов (например, текста на доске или слайда на экране) при помощи видеоувеличителей для комфортного просмотра.

При занятиях с обучающимися с **нарушениями опорно-двигательного аппарата** используются альтернативные устройства ввода информации и другие технические средства приема/передачи учебной информации в доступных формах, мобильной системы обучения для людей с инвалидностью.

## **9. Оценочные материалы и методические рекомендации по организации изучения дисциплины**

### **9.1. Содержание оценочных материалов для текущего контроля и промежуточной аттестации**

Для оценки степени сформированности и уровня освоения закрепленных за дисциплиной компетенций используются оценочные материалы, представленные в таблице 9.1. Таблица 9.1 – Формы контроля и оценочные материалы

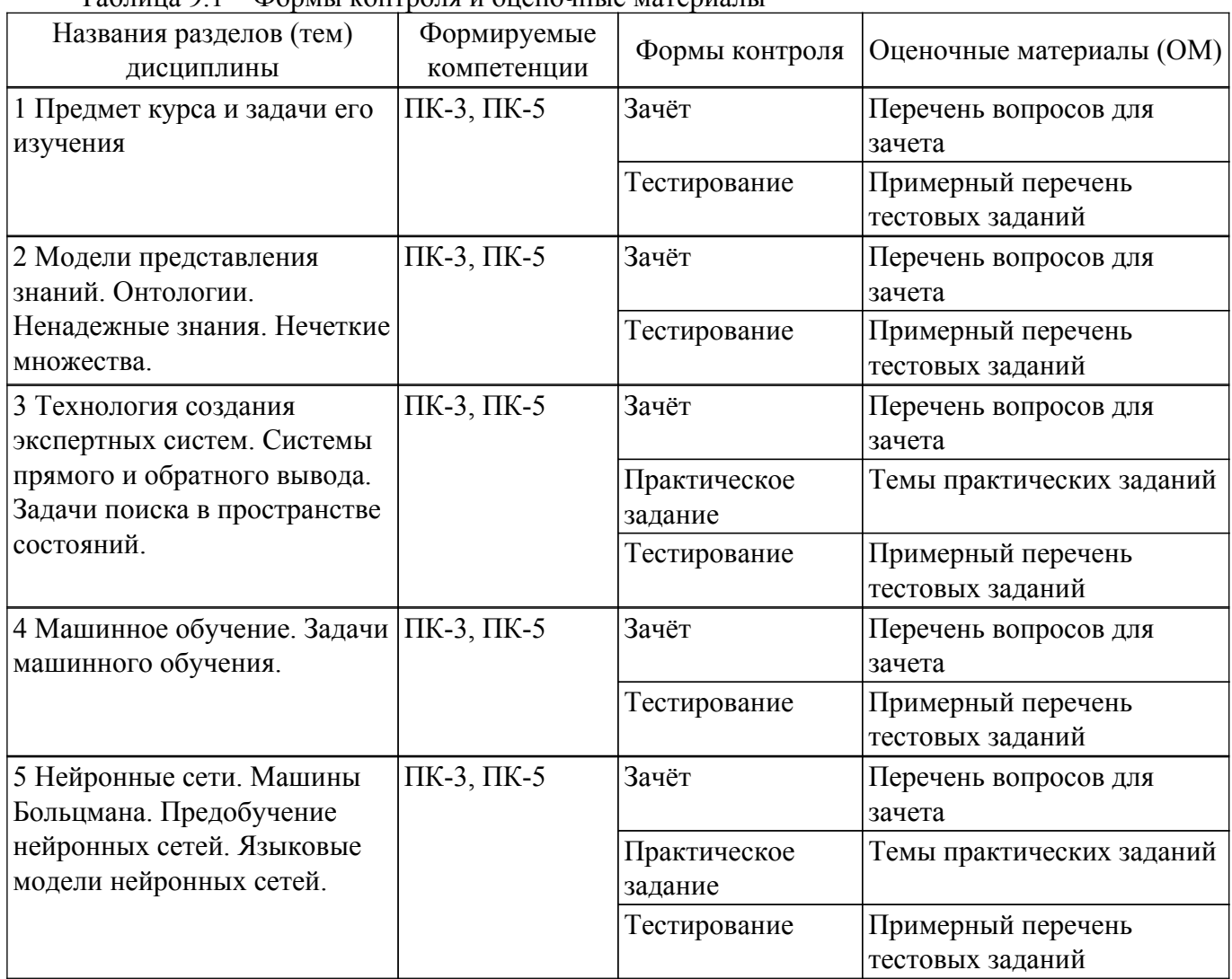

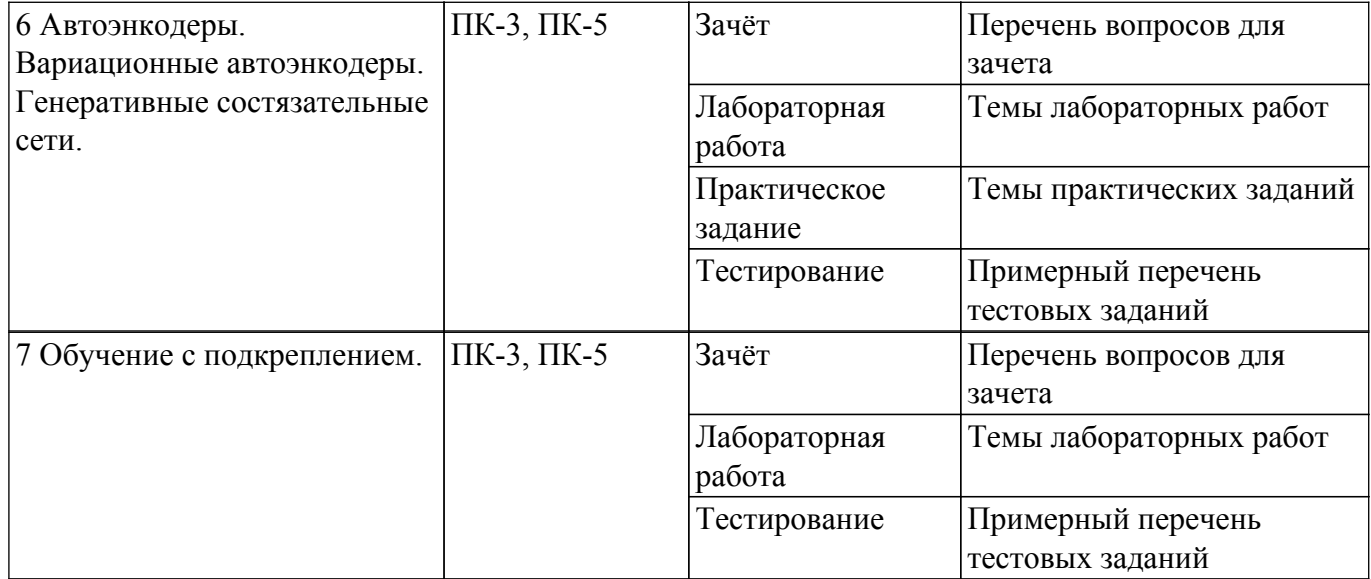

Шкала оценки сформированности отдельных планируемых результатов обучения по дисциплине приведена в таблице 9.2.

Таблица 9.2 – Шкала оценки сформированности планируемых результатов обучения по дисциплине

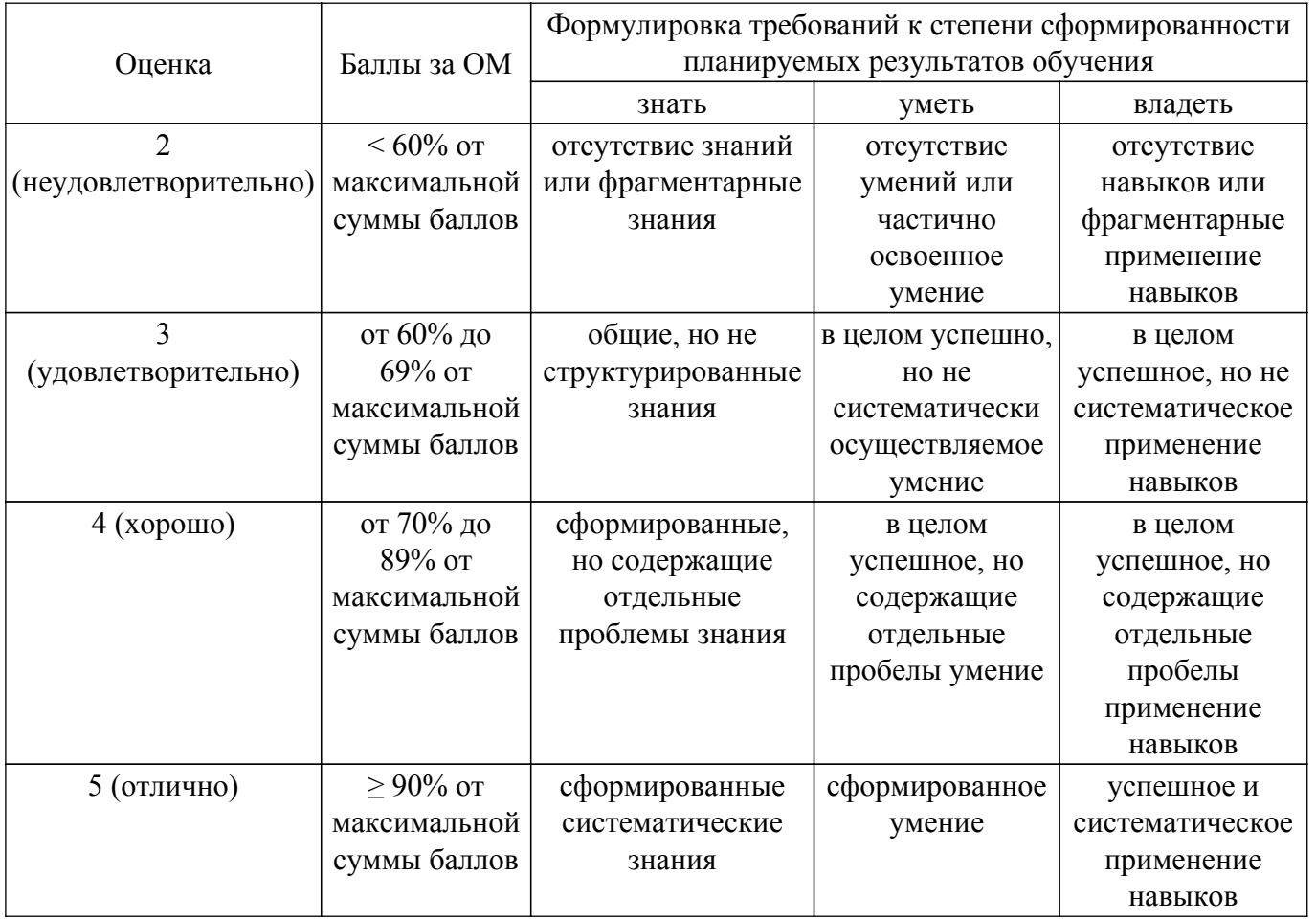

Шкала комплексной оценки сформированности компетенций приведена в таблице 9.3. Таблица 9.3 – Шкала комплексной оценки сформированности компетенций

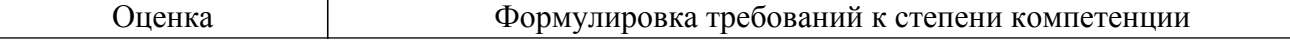

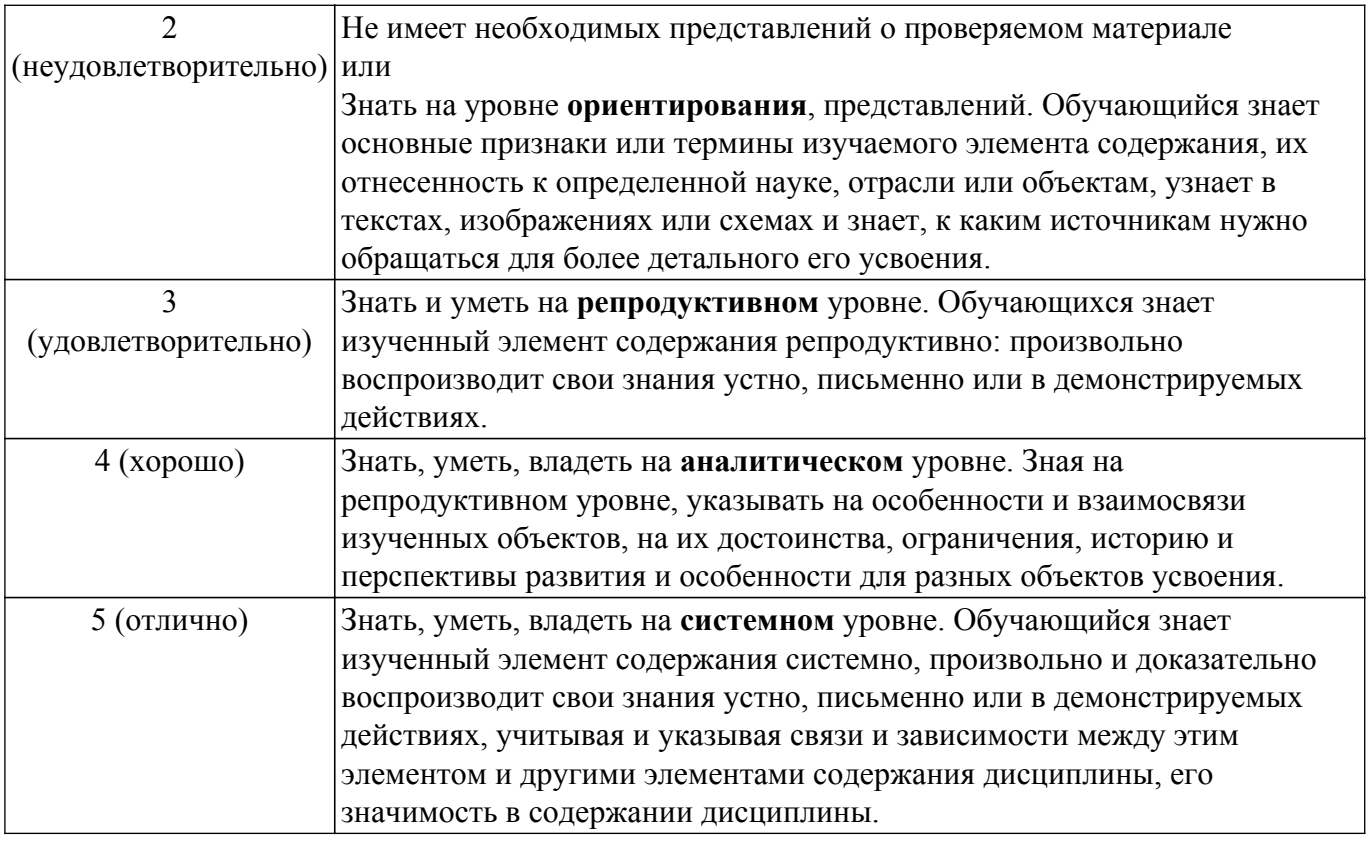

# **9.1.1. Примерный перечень тестовых заданий**

1. Каким образом в общем виде записывается формула для метода стохастического градиента:

а)  $W(i+1) = W(i)$ -р\* $dE/dW(i)$ , где р – скорость сходимости,  $E$  – ошибка работы сети,  $W$  – параметры алгоритма.

b)  $W(i+1) = W(i)*p*dE/dW(i)$ , где р – скорость сходимости,  $E$  – ошибка работы сети,  $W$  – параметры алгоритма.

c)  $W(i+1) = W(i) + p*E(W)/W(i)$ , где р – скорость сходимости,  $E$  – ошибка работы сети,  $W$  – параметры алгоритма.

d)  $W(i) = W(i+1)*p-E(W)/W(i)$ , где р – скорость сходимости,  $E$  – ошибка работы сети,  $W$ параметры алгоритма.

2. К каким методам относится алгоритм обратного распространения ошибки?

- a) Эволюционным
- b) градиентным
- c) случайным
- d) Неполным
- 3. В чем состоит процедура поиска решения в пространстве состояний состоит?

а) найти последовательность операторов, которая преобразует начальное состояние в целевое. Решением задачи будет указанная последовательность операторов.

- b) найти путем перебора все возможные состояния.
- c) найти состояние, в которое процедура поиска еще не заходила.
- d) Найти состояния, в которых больше всего совпадающих факторов.
- 4. В описанном ниже примере какая стратегия выбора реализуется?

В системе CLIPS только что активированное правило помещается выше всех правил с таким же приоритетом. Например, допустим, что факт – А активировал правила 1 и 2 и факт Б активировал правило 3 и правило 4, тогда, если факт А добавлен перед фактом Б, в плане решения задачи правила 3 и 4 будут располагаться выше, чем правила 1 и 2. Однако позиция правила 1 относительно правила 2 и правила 3 относительно правила 4 будет произвольной.

a) в глубину

- b) в ширину
- c) LEX (в соответствии с новизной правила)

d) случайного выбора

5. В описанном ниже примере какая стратегия выбора реализуется?

Если только что активированное правило помещается ниже всех правил с таким же приоритетом. Например, допустим, что факт А активировал правила 1 и 2 и факт Б активировал правила 3 и 4, тогда, если факт А добавлен перед фактом В, в плане решения задачи правила 1 и 2 будут располагаться выше, чем правила 3 и 4. Однако позиция правила 1 относительно правила 2 и правила 3 относительно правила 4 будет произвольной.

a) случайным образом

- b) в глубину
- c) в ширину
- d) LEX
- 6. Что представляет собой функционал качества?

a) случайную функцию от всех искомых параметров для всех элементов обучающей выборки

- b) сумму искомых параметров
- c) сумма функций потерь по каждому примеру из обучающей выборки
- d) функцию потерь только от одного обучающего примера
- 7. Сколько фактов будет в базе фактов в процессе исполнения данного кода?
	- В систему CLIPS загрузили следующие факты и правила:

(deffacts InitFactList (fact 0 1) )

(defglobal ?\*factall\* = 5)

(defrule react (fact  $?x ?y$ ) =>

 $(if \leq 2x$  ?\*factall\*) then

(assert (fact 
$$
(+ ?x 1) (* ?y (+ ?x 1))
$$
))

- a) 7
- b) 1
- c) 6
- d) 5
- 8. Какую функцию нельзя реализовать с помощью нейронной сети с одним нейроном с пороговой активационной функцией
	- a) Или
	- b) Исключающего или
	- c)  $H$
	- d) не
- 9. Что предпринять чтобы устранить проблему переобучения нейронной сети?

a) Проверять работу сети одновременно на тестовой выборке, не включенной в обучающую.

- b) Обучать максимально долго сеть.
- c) Обучать сеть только на тестовой выборке.
- d) Обучать на одинаковых примерах.
- 10. Какой метод вывода использует система CLIPS ?
	- a) Прямой вывод
	- b) Обратный вывод
	- c) Вывод на основе логики предикатов
	- d) Индуктивный вывод
- 11. Каким образом Алгоритм Rete ускоряет работу CLIPS?

a) Путем предварительного создания альфа и бета сети связывающего шаблоны правил в памяти.

- b) Путем перебора только некоторых правил.
- c) Путем случайного выбора правил.
- d) Путем тонкой настройки продукционных правил.
- 12. Что позволяет сеть Хопфилда?
	- a) Позволяет запомнить битовый образ, является сетью с обратными связями

b) Позволяет выбрать правильное решение в любой предметной области, является сетью с обратными связями

c) Запомнить битовый образ, является сетью без обратных связей

d) Позволяет выбрать правильное решение в любой предметной области, является сетью без обратных связей

- 13. Какую структуру имеет ограниченная машина Больцмана ?
	- a) Имеет два взаимосвязанных слоя
	- b) Имеет один слой
	- c) Имеет один слой с обратными связями
	- d) Имеет один слой без обратных связей
- 14. В чем особенность сэмплирования по Гиббсу?
	- a) Может использоваться для обучения ограниченной машины Больцмана
	- b) Позволяет собрать взаимосвязанные примеры
	- c) Находит наиболее похожие между собой примеры обучения
	- d) Удаляет похожие примеры
- 15. В чем особенность предобучения глубоких нейронных сетей
	- a) Может использовать ограниченные машины Больцмана
	- b) Только ухудшает возможности обучения
	- c) Замедляет обучение нейронной сети
	- d) Может использовать случайное задание весовых коэффициентов.
- 16. Какой алгоритм используется для обучения многослойных нейронных сетей ?
	- a) Алгоритм обратного распространения ошибки
	- b) Алгоритм прямого распространения ошибки
	- c) Алгоритм нахождения ошибки
	- d) Алгоритм построение обратных связей
- 17. Что реализует активационная функция нейрона?
	- a) Преобразует сумму взвешенных входов нейрона
	- b) Активирует весовой коэффициент
	- c) Активно вычисляет функцию нейрона
	- d) Активирует весовые коэффициенты
- 18. Каковы особенности генетического алгоритма ?
	- a) Относится к эвристическим алгоритмам
	- b) Всегда позволяет найти абсолютно точное решение
	- c) Не позволяет найти никакого решения
	- d) Может быть использован только в задачах генетики
- 19. В чем особенность систем распознавания образов
	- a) Относятся к слабому искусственному интеллекту
	- b) Относятся к сильному искусственному интеллекту
	- c) Позволяют найти решение любой задачи
	- d) Не требуют большой вычислительной мощности.
- 20. На основе чего обучаются генеративно состязательная сеть ?
	- а) Обучения сети дискриминатора и генератора
		- б) Обучения сети генератора
		- в) Обучения объединенной сети генератора и дискриминатора
		- г) Объединенной сети генератора и дискриминатора и дискриминатора

# **9.1.2. Перечень вопросов для зачета**

- 1. Объяснить суть алгоритма обратного распространения ошибки.
- 2. Привести примеры активационных функций.
- 3. Вывести и объяснить метод q-learning.
- 4. В чем суть метода DQN.
- 5. В чем суть метода double q-learning.
- 6. Записать общую формулу для метода стохастического градиентного спуска.
- 7. Записать общую формулу для q-learning.
- 8. В чем суть обучения генеративной состязательной сети?
- 9. Суть метода обучения с подкреплением.
- 10. Привести пример семантической сети.
- 11. Привести пример эвристики.
- 12. В чем суть модели представления ненадежных знаний с коэффициентами уверенности?
- 13. Что такое нечеткие множества?

# $T$ ласована на портале № 72872  $17$

- 14. В чем суть алгоритма Rete?
- 15. Привести примеры функций потерь.

#### **9.1.3. Темы практических заданий**

- 1. Система Clips. Алгоритм Rete. Решение задачи в пространстве состояний. Построить модель альфа и бета сети в предложенной предметной области.
- 2. Изучение библиотеки keras. Как создать модель сети?
- 3. Предобученные нейронные сети. Как получить промежуточные признаковые карты сети?
- 4. Задача классификации и стилизации изображения. Что такое матрица Грамма?
- 5. Что такое дивергенция Кулбака-Лайблера?

#### **9.1.4. Темы лабораторных работ**

- 1. Генеративные состязательные сети. Сеть DGAN. Double DGAN. CGAN. WGAN.
- 2. Обучение с подкреплением. Алгоритм DQN. DDPG. T3D. SAC. Алгоритм A2C. PPO. TRPO.

### **9.2. Методические рекомендации**

Учебный материал излагается в форме, предполагающей самостоятельное мышление студентов, самообразование. При этом самостоятельная работа студентов играет решающую роль в ходе всего учебного процесса.

Начать изучение дисциплины необходимо со знакомства с рабочей программой, списком учебно-методического и программного обеспечения. Самостоятельная работа студента включает работу с учебными материалами, выполнение контрольных мероприятий, предусмотренных учебным планом.

В процессе изучения дисциплины для лучшего освоения материала необходимо регулярно обращаться к рекомендуемой литературе и источникам, указанным в учебных материалах; пользоваться через кабинет студента на сайте Университета образовательными ресурсами электронно-библиотечной системы, а также общедоступными интернет-порталами, содержащими научно-популярные и специализированные материалы, посвященные различным аспектам учебной дисциплины.

При самостоятельном изучении тем следуйте рекомендациям:

– чтение или просмотр материала осуществляйте со скоростью, достаточной для индивидуального понимания и освоения материала, выделяя основные идеи; на основании изученного составить тезисы. Освоив материал, попытаться соотнести теорию с примерами из практики;

– если в тексте встречаются незнакомые или малознакомые термины, следует выяснить их значение для понимания дальнейшего материала;

– осмысливайте прочитанное и изученное, отвечайте на предложенные вопросы.

Студенты могут получать индивидуальные консультации, в т.ч. с использованием средств телекоммуникации.

По дисциплине могут проводиться дополнительные занятия, в т.ч. в форме вебинаров. Расписание вебинаров и записи вебинаров публикуются в электронном курсе / электронном журнале по дисциплине.

#### **9.3. Требования к оценочным материалам для лиц с ограниченными возможностями здоровья и инвалидов**

Для лиц с ограниченными возможностями здоровья и инвалидов предусмотрены дополнительные оценочные материалы, перечень которых указан в таблице 9.4.

Таблица 9.4 – Дополнительные материалы оценивания для лиц с ограниченными возможностями здоровья и инвалидов

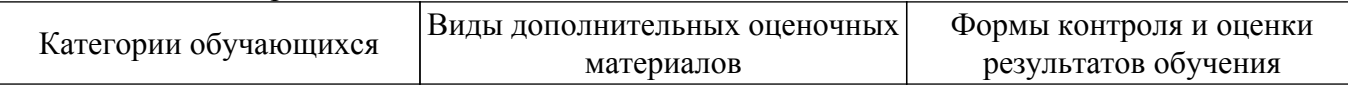

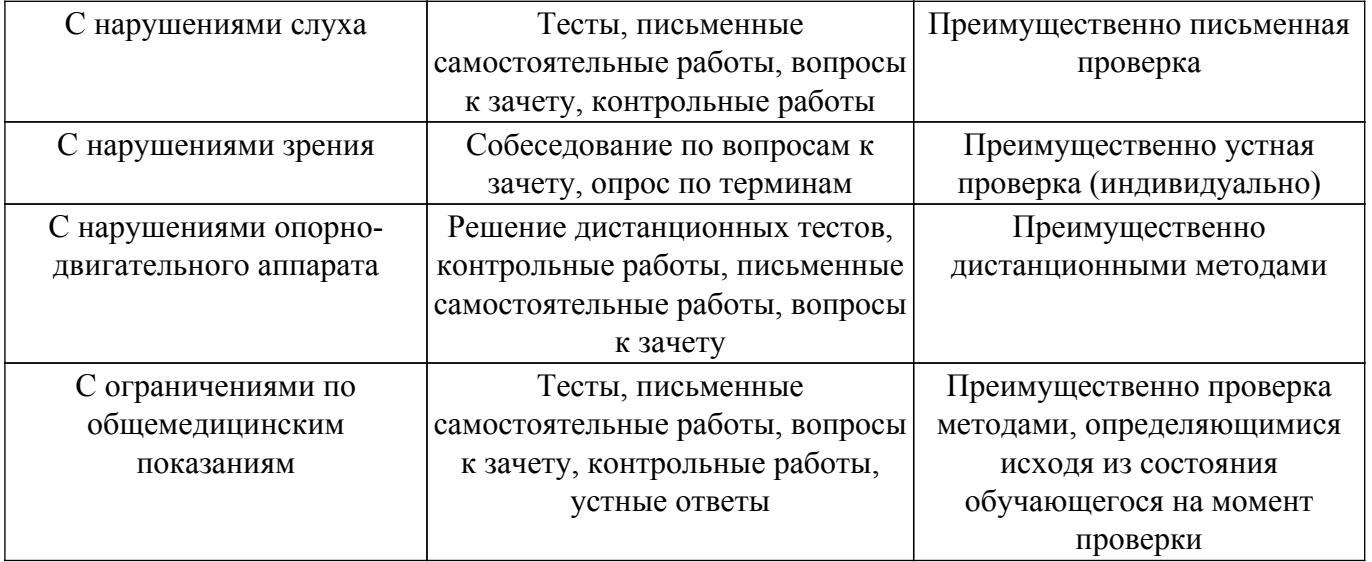

#### **9.4. Методические рекомендации по оценочным материалам для лиц с ограниченными возможностями здоровья и инвалидов**

Для лиц с ограниченными возможностями здоровья и инвалидов предусматривается доступная форма предоставления заданий оценочных средств, а именно:

- в печатной форме;
- в печатной форме с увеличенным шрифтом;
- в форме электронного документа;
- методом чтения ассистентом задания вслух;
- предоставление задания с использованием сурдоперевода.

Лицам с ограниченными возможностями здоровья и инвалидам увеличивается время на подготовку ответов на контрольные вопросы. Для таких обучающихся предусматривается доступная форма предоставления ответов на задания, а именно:

- письменно на бумаге;
- набор ответов на компьютере;
- набор ответов с использованием услуг ассистента;
- представление ответов устно.

Процедура оценивания результатов обучения лиц с ограниченными возможностями здоровья и инвалидов по дисциплине предусматривает предоставление информации в формах, адаптированных к ограничениям их здоровья и восприятия информации:

# **Для лиц с нарушениями зрения:**

- в форме электронного документа;
- в печатной форме увеличенным шрифтом.

#### **Для лиц с нарушениями слуха:**

– в форме электронного документа;

– в печатной форме.

#### **Для лиц с нарушениями опорно-двигательного аппарата:**

– в форме электронного документа;

– в печатной форме.

При необходимости для лиц с ограниченными возможностями здоровья и инвалидов процедура оценивания результатов обучения может проводиться в несколько этапов.

# **ЛИСТ СОГЛАСОВАНИЯ**

Рассмотрена и одобрена на заседании кафедры АСУ протокол № 1 от «24» 1 2023 г. протокол № 1 от «<u>24 » 1 2023</u> г.

# **СОГЛАСОВАНО:**

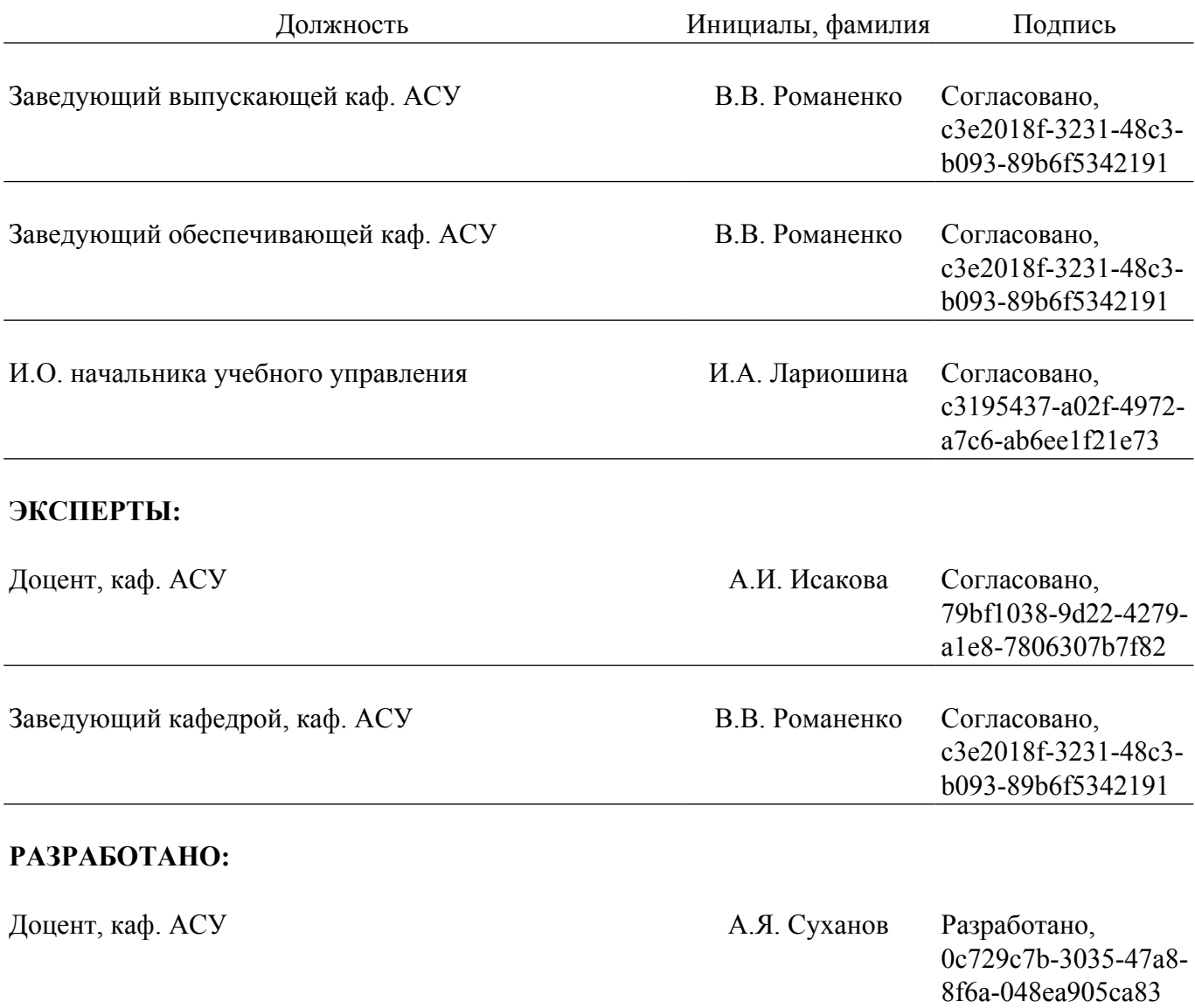